## Adobe Photoshop Cs6 Free Download For Students \_HOT\_

Cracking Adobe Photoshop is fairly easy, and can be done without any difficulty. First, you need to find someone who knows how to crack the software. Then, you need to download the crack. There are numerous 'cracker' sites online that offer cracked software, and Adobe Photoshop is one of them. You can get a cracked version of the software from these sites and then open the crack file. Then, follow the instructions to apply the crack. Once the patching process is complete, you should have a fully functional version of the software.

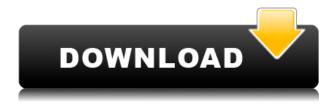

Adobe Photoshop (PS) is the most advanced photo-editing suite on the planet, with an astonishing array of features, object selection, the introduction of layers, and more. The market has rewarded it with over 100 million licenses sold, making it arguably the best-selling program of all time. On top of that Photoshop can let you create the most amazing images. Before Photoshop, the vast majority of individuals either did their own editing work or used a product manufactured by an overseas party. Photoshop enables the average person to be creative. Below, I will walk you through the new features and show you a few examples. Find out which programs' new features are right for you and which are better off used in other projects. Then you can use that knowledge to help decide whether your next photo editing job should be done in Photoshop or one of the other programs below. With the arrival of PDF-XChange Editor 2 the PDF file format is now extensible, which means that you can define a new format for the content you want to include inside a PDF file. You can, for example, start a new graphics file, a color profile, or a new page-layout document in PDF-XChange Editor 2 and include everything inside it. This new technology will be of particular interest to existing and prospective customers of the PDF-XChange product line, which among other things includes the Acrobat Reader X plug-in. The vast majority of PCMag readers are using Windows PCs, and Photoshop is a gaping hole in their software ecosystem. Unfortunately for users lacking a Windows computer, Adobe offers a Windows version of Photoshop only if you have it on your Mac or iPad. You can use Android or Apple iOS into which you can sync a Windows version with the help of Adobe XD on a Mac or iOS app called Workspace, but you can't have it on a Windows machine. The classic versions of Photoshop CS still make a Mac workstation highly attractive, but the ongoing subscription cost for the many version upgrades and the growing complexity of newer versions of the program make it increasingly unlikely all but the most committed users will upgrade. That's why Lightroom is important: It is the only platform-independent solution. Virtually all competitors (including Photoshop) expect you to own an expensive Windows workstation before you can create a decent image. Photoshop CS6 is a standard of excellence because of the time and effort it took Adobe to create the program—they deserve credit for creating something that is so compelling. But that dense complexity and onerous cost are sure to spur competitors as well as an entire field of independent software to shape image editing software based more on ease of use and less on functionality.

## Adobe Photoshop 2020 (version 21) Keygen [Win/Mac] 64 Bits {{ upDated }} 2023

These are very creative and helpful tools. I've been using Photoshop for about five years. I saw the difference of the tool from the first time I used it. I am very happy about the new version of Photoshop. I really appreciate the new features. I use Photoshop daily. The new features hasn't affected my work. Until Adobe changes my workflow and make it program look on an old version. I am using Photoshop CC for my editing and development process. Before using PS, I was used to using Adobe Lightroom. But now, I find both of the tools to be very similar. I use them interchangeably to edit my images. But, I don't think I will be able to switch soon because it takes quite a lot of time to open all my images within PS. After editing using PS, I reimport them with LR. But later I found that this simple tool is not able to give such results without any experience. Then they told me that it is difficult to get Photoshop skills, I quickly rejected this challenge. I know that it is very easy, but I understand we still have to learn-learn-learn step by step. Then I started studying their manual to change my mind- I found it. I almost get bored of using it. There's almost no

difference between Photoshop and Adobe Lightroom. They have same functionalities. I use them interchangeably. I'm currently thinking about switching from Photoshop to Lightroom 6. It has been stuck at Lightroom 5 for the past several years and I have not been able to upgrade for fear of changing the workflow. I would very much like to move on to Lightroom 6, but I have never used it. I am not sure if the transition might be too much of a risk so I am looking into alternative choices. e3d0a04c9c

## Adobe Photoshop 2020 (version 21) Cracked 2023

Photoshop has always offered a range of tools for those new to the software<sup>1</sup> and those who shared more common tasks. But Photoshop remains on the cutting edge of change, enabling Photoshoppers to climb ever-higher in their field and explore the new and unexpected. The new image-ready workspace action, when enabled, makes it easier to keep track of your project elements, with one action for making adjustments to an image. Use the new one-click Merge Layers function to easily create a new layer for a previously edited image. New abilities to retain transparency in the Layers Panel and freeze or zoom individual layers have given image-editing tasks a new layer of flexibility. A new Pull tool allows you to drag a blend mode exposure slider and see the effect gradually applied to a photo, which is especially useful for retouching. The new Embed Dimensions tool can embed a clip onto a layer. Use the new Filter Gallery to store image filters and use them directly on all the images you edit throughout your project. The new Link dialog box gives you access to the app or the Web directly, making it easy to share images with colleagues and clients, or to insert a reference into your work on the Web. Also, with the new CSS color picker, it1s easy to match colors to custom styles and create graphic elements like buttons and backgrounds directly in an image or in an HTML page. Improved Express Tools makes repetitive tasks easier and faster. When you¹re tracking an object in an image, the new Snapping option allows you to visually adjust the position of the tracking with no need to move the cursor to the edge of the image.

how to download photoshop on school computer adobe photoshop free download for students can students download photoshop for free download photoshop cs6 software for pc download photoshop cc software for pc photoshop cs3 software download for pc download free photoshop software for pc photoshop editor software for pc free download download adobe photoshop software for pc adobe photoshop 7.0 software download for pc

The editable frame always stands out, but sometimes it is needed to be removed, and that is where Photoshop Trigger comes in. You can go ahead to set the frame to be like the surrounding area, or it can be a box, and this will make it easy for you to remove the frame. Another way to do it is to use the Online Services to restore frames. Click the small arrow, <&Restore Frames  $\underline{\text{menu}}$  option displayed on the tool bar, and then click <&<Restore from the web. Now you can see all the frames that are going to be removed. Select the frames that you want to remove. Next, click <- to remove the frames. Photoshop has got more than dozen of frames, and the design can be sophisticated and deal with multiple frames. You just need to select the frames that need to be removed, click <- to remove, and then click <

When it comes to creating some amazing graphics, the in-built tools of Photoshop are great. No matter how much you know about Adobe Photoshop or not, you must be using some of its most important and basic tools. Grab a few of them here. Brush Editing feature in Adobe Photoshop is another powerful feature which allows you to paint on, erase and create objects, adjust colors and size. The brush tool can be applied to a range of media, such as photos, videos, artworks, and more. You've always dreamed of creating some cool graphic designs you can turn into a reality? Well, Adobe Photoshop can help you create amazing graphics! Adobe Photoshop is a powerful tool of graphic designing. You can edit even the biggest image and create all kinds of clip art, illustrations,

vector images, logos, banners, brochures, and more. If you're a graphic designer, entrepreneur or just a hobbyist who wants to create a logo or banner in Adobe Photoshop, these are the basic tools you need to master. The Photoshop tool can be used for most of the work done in designing websites, brochures, logos, posters, flyers. You can tone, blur, sharpen, beautify and edit graphics in Photoshop and add effects such as photo retouching, one-color, gradient, embossing, dirt and blur to your images. The Brushes feature in Photoshop allows you to draw sketches, paint on and manipulate your photos, videos, artworks, drawings, illustrations, and more. It also helps you create layers, tweak colors, and adjust size of your work. Photoshop brushes make your work simple and elegant.

https://soundcloud.com/mbonuhkchimic/encarta-dictionnaire-2009-gratuit-en-francais

https://soundcloud.com/zazotoca1987/trane-kestrel-view

https://soundcloud.com/faenabeda1978/3ds-max-2015-serial-number-and-product-key

https://soundcloud.com/ankomedemets3/foxit-pdf-editor-221-crack-25

https://soundcloud.com/valeriyzfyak/kms-auto-office-2016

https://soundcloud.com/evetojoreb/facebook-hack-v22-rar-password

https://soundcloud.com/realxipascia1983/engineering-mechanics-by-koteeswaran-pdf-free-download

https://soundcloud.com/thiapolilang1987/pokemon-moemon-platinum-download

https://soundcloud.com/ntlhegestoe/divx-plus-converter-ver-80149-full-crack-156

 $\underline{https://soundcloud.com/cuozanrequad1977/windows-7-loader-release-5-by-orbit30-32-and-64-25}$ 

https://soundcloud.com/derrajtiellyj/wondershare-dvd-slideshow-builder-deluxe-651-cracked

Adobe Photoshop makes the editing and designing activities in a convenient way for the users. It has a huge collection of creative tools with which the users can create, enhance, alter, and edit the existing files. It creates various graphic elements in the form of characters, icons, layouts, and a variety of images. Photoshop is a versatile vector-based software and is popular among various users to edit their existing designs as well as make new ones. The software has bundled tools and functions that are shared with the rest of the Creative Cloud content. Photoshop can access content and images directly from other Creative Cloud apps. If photo editing is the main matter without cloud access, the software will integrate with your current libraries. Custom Server web service makes it easy to work with content on your computer. It works only with Creative Cloud members and it requires a 20-GB monthly upload quota. The Custom Server can host and serve raw images, JPGs and TIFFs. It has six brushes for the user to create his or her unique style. It has a powerful set of tools and functions that most photographers will use often, including the tools for gradient and layer filters, perspective and text features. The tools set has over 4,000 functions, including: contrast, curves, colour capabilities, filters, layers and adjustments. Photo editing has never been so easy and fun. With the latest update to the professional photo editing software, Photoshop CC, workflow has been improved and made easier.

Along with the fundamental changes in the tools and features of Photoshop CC, it also allows you to upgrade for free anytime you like, if your subscription is canceled. This means that the software offered by Adobe CC is available to all types of users from all over the world.

When it comes to selection and selection tools, Photoshop Elements brings you many of the powerful and intuitive selection tools that professional photographers have been using to create perfectly selected images. Use Magic Wand, Patch Selection, Lasso, and Polygonal Lasso, as well as powerful tools like Gradient Mesh and Magnetic Lasso. If you are looking for more, check out the selection techniques in this Photoshop tutorial. You can also learn how to remove a person from a photo, how

to make a sketch Photoshop effect, and more. And since you already have a copy of Photoshop Elements, you can use Elements to open and save Photoshop files. If you'd like to learn more about Elements, check out the Elements features overview. With the ability to combine images seamlessly through content aware fill, you can create stunning works of art through your own sense of creativity. To make your own images completely unique, you can use Photoshop's Shape Layers to refine elements of an image such as changing the angle and zoom of a table, adding or removing people from your photos, and changing the person's skin tone, hairstyle, and clothing type. Further, the new Live Shape Tools offer even more flexibility, letting you edit any type of object, simply by manipulating its skeleton. In addition, you can slough off excess tentage of objects with the tentacle brush. Adobe Photoshop has a limited range of tools for creating designs. It does not offer the best in the field for designing logos, illustrations, and images for printing. It is a great choice for simple edits, like adding text, cropping the photograph, and applying some basic effects. In that sense, it is like an advanced photo editor like Google Photos' free editor or Iphone Design's editing app. Rather than replace your shot in-camera, Photoshop Elements is designed as a service to process your photos. It is a simple way to make sure your photos are ready for Instagramming, printing, or emailing later.